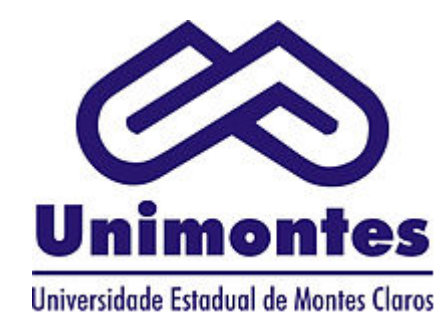

**GOVERNO DO ESTADO DE MINAS GERAIS Universidade Estadual de Montes Claros Gerência de Políticas de Recursos Humanos**

Ofício UNIMONTES/DDRH/GPRH nº. 77/2022

Montes Claros, 11 de abril de 2022.

À Senhora **MARIA DA PENHA BRANDIM DE LIMA** PRESIDENTE – ADUNIMONTES

Assunto: Ofício nº.14/2022

*Referência*: Processo nº 2310.01.0005519/2022-44.

Prezada,

Cumprimento-a, cordialmente, e valho-me do presente para prestar as informações solicitadas pelo Ofício Adunimontes nº.14/2022.

Inicialmente, cumpre destacar que o pagamento da ajuda de custo, regulamentada pelo Decreto n° 48.113, de 30/12/2020, é devido ao servidor nos seguintes termos:

> Art. 1º – Este decreto regulamenta, no âmbito da administração direta, autárquica e fundacional do Poder Executivo, a concessão da ajuda de custo para despesas com alimentação, prevista no art. 189 da [Lei nº 22.257, de 27 de julho de 2016](https://www.almg.gov.br/consulte/legislacao/completa/completa.html?num=22257&ano=2016&tipo=LEI), observados parâmetros e limites distintos daqueles definidos nos arts. 47 e 48 da [Lei nº 10.745, de 25 de maio de 1992.](https://www.almg.gov.br/consulte/legislacao/completa/completa.html?num=10745&ano=1992&tipo=LEI)

> **§ 1º – A concessão da ajuda de custo de que trata o** *caput* **aplica-se ao servidor, em efetivo exercício, cuja carga horária de trabalho seja igual ou superior a seis horas diárias e trinta horas semanais.**

Portanto, não pode ser realizado o pagamento nos dias em que o professor não cumpriu a carga horária diária mínima de seis horas efetivamente trabalhadas.

> Art.  $2^{\circ}$  – A ajuda de custo de que trata este decreto tem as seguintes características:

> I – será paga mensalmente, em pecúnia, na proporção dos dias efetivamente trabalhados;

> II – possui caráter indenizatório e destina-se, exclusivamente, a subsidiar as despesas com alimentação do servidor nos **dias de efetivo exercício;**

Quando da reposição do período de greve o professor deverá observar o seguinte:

Art. 2º - A ajuda de custo de que trata este decreto tem as seguintes características:

(...)

§ 4º – Em nenhuma hipótese é permitida a acumulação de mais de uma ajuda de custo por dia efetivamente trabalhado.

(...)

**§ 7º – É vedado o pagamento de ajuda de custo em decorrência de reposição de greve ou paralisação, exceto quando a reposição ocorrer no dia em que o servidor não tenha jornada regular de trabalho a ser cumprida, observados os demais requisitos estabelecidos neste decreto.**

Logo, a reposição de aulas deverá ser realizada em dia em que o professor não tenha jornada regular de trabalho a ser cumprida para ensejar o pagamento da ajuda de custo, principalmente porque, em nenhuma hipótese é permitida a acumulação de mais de uma ajuda por dia efetivamente trabalhado.

A Diretoria de Desenvolvimento de Recursos Humanos, no âmbito de suas atribuições, coloca-se à disposição para o que se fizer necessário.

Atenciosamente,

## **Irineu Ribeiro Lopes**

Diretor de Desenvolvimento de Recursos Humanos

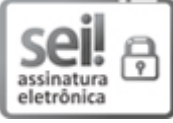

Documento assinado eletronicamente por **Irineu Ribeiro Lopes**, **Diretor**, em 12/04/2022, às 16:13, conforme horário oficial de Brasília, com [fundamento](https://www.almg.gov.br/consulte/legislacao/completa/completa.html?tipo=DEC&num=47222&comp=&ano=2017) no art. 6º, § 1º, do Decreto nº 47.222, de 26 de julho de 2017.

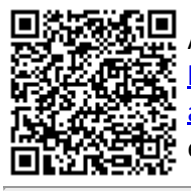

A autenticidade deste documento pode ser conferida no site http://sei.mg.gov.br/sei/controlador\_externo.php? [acao=documento\\_conferir&id\\_orgao\\_acesso\\_externo=0,](http://sei.mg.gov.br/sei/controlador_externo.php?acao=documento_conferir&id_orgao_acesso_externo=0) informando o código verificador **44933516** e o código CRC **81320B7A**.

**Referência:** Processo nº 2310.01.0005519/2022-44 SEI nº 44933516 Avenida Dr. Ruy Braga, S/Nº. - Bairro Vila Mauriceia - Montes Claros - CEP 39401-089